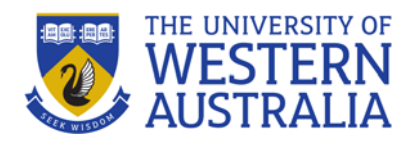

# MIND MAPPING

Mind mapping or concept mapping is a technique for **generating** and **organising**  ideas, as well as for **planning** projects, research and assignments.

Mind/concept maps can also help you **make connections** between ideas and **link** what at first might seem unrelated bits of information.

## **Tips for creating a mind map:**

- Use a large piece of paper**.** Landscape format is best.
- Place a word or an image to represent the main concept at the centre.
- Write or draw all the information you can come up with about your topic or learners.<br>main concept.
- **Did you know?**  Use a different shape or colour for each key concept/word/image. The same of the Mind maps work best when they are

## **More tips:**

- Look for **relationships**. Link ideas/words/ images with lines and arrows.
- Start all connecting lines from the central word/image.
- **Include all** your ideas at first. You can edit them later.
- **Use at least 3 colours.**
- USE **UPPERCASE** for key words.
- Use **lower case** for supporting ideas.
- Develop your own **colour code** and style.

## Mind maps stimulate your creativity.

They are particularly useful for visual

*unique* and **personal** to you.

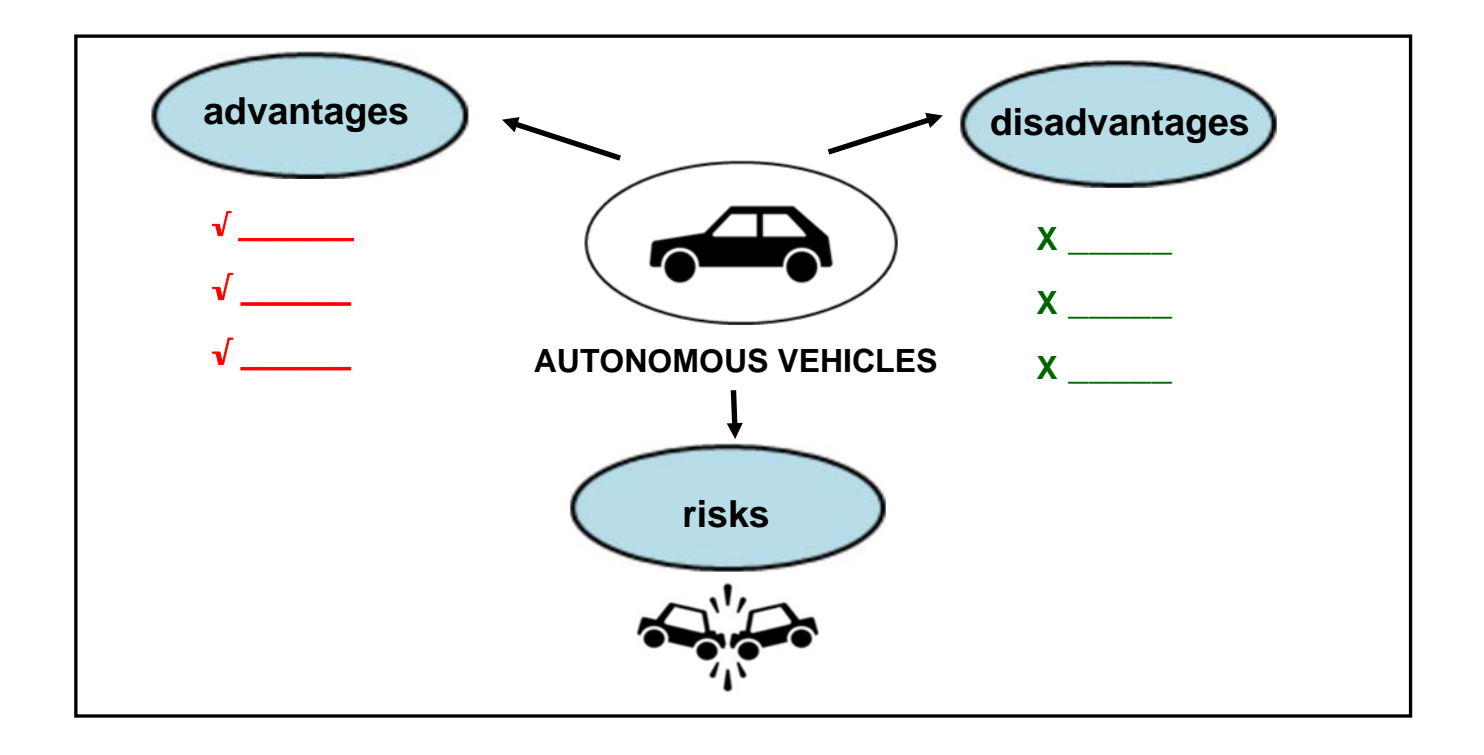

As the mind/concept map below shows, they can be used for a variety of academic purposes.

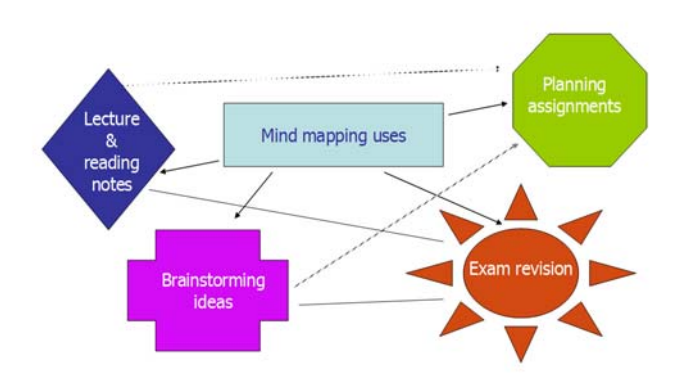

## **Mind/concept maps:**

- are an effective way to condense lecture notes,
- provide easily accessible **overviews** of information, texts, projects, and
- are *<i>FUN* to create.

 **TIP:** You can probably think of many more ways to use them beyond their use at university.

# Uses **Advantages: Advantages: Advantages:**

- 1. Looking for *key* concepts 'forces' you to **think clearly** and to be precise.
- 2. **Links** between ideas, concepts and other information can be clearly marked.
- 3. Mind maps can help you **structure** your assignments and **organise** your ideas.
- 4. Adding **new information is easy** (very handy for note-taking and all openended tasks/thinking)
- arrows  $\rightarrow$  boxes etc. can help you 5. Using SYMBOLS, **colours,** images, **recall information** under exam stress.
- and stimulates the **flow of ideas.**  6. Mind mapping helps **free writer's block**

# **Want to know more?**

Tony Buzan made mind mapping popular and it is now used all over the world in universities, schools and businesses.

http://www.tonybuzan.com/

**TIP:** Free mind mapping software is available on the internet.

**Like this Survival Guide? Why not check out more of our guides…**  *Critical Thinking, Read Effectively, Writing Critically, Notetaking.* 

#### **Want to know more about STUDY***Smarter***?**

Find out about all our services and resources at: www.studysmarter.uwa.edu.au

#### **Any suggestions?**

We would love to hear from you. Email us at study.smarter@uwa.edu.au

This resource was developed by the STUDY*Smarter* team for UWA students. When using our resources, please retain them in their original form with both the STUDY*Smarter* heading and the UWA logo.

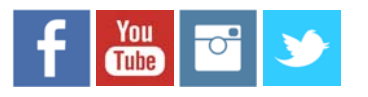

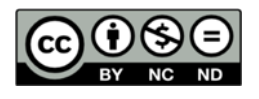